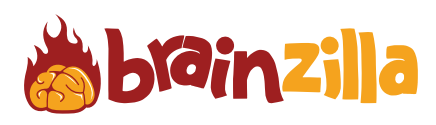

Take a Mexican vacation while enjoying this word search.

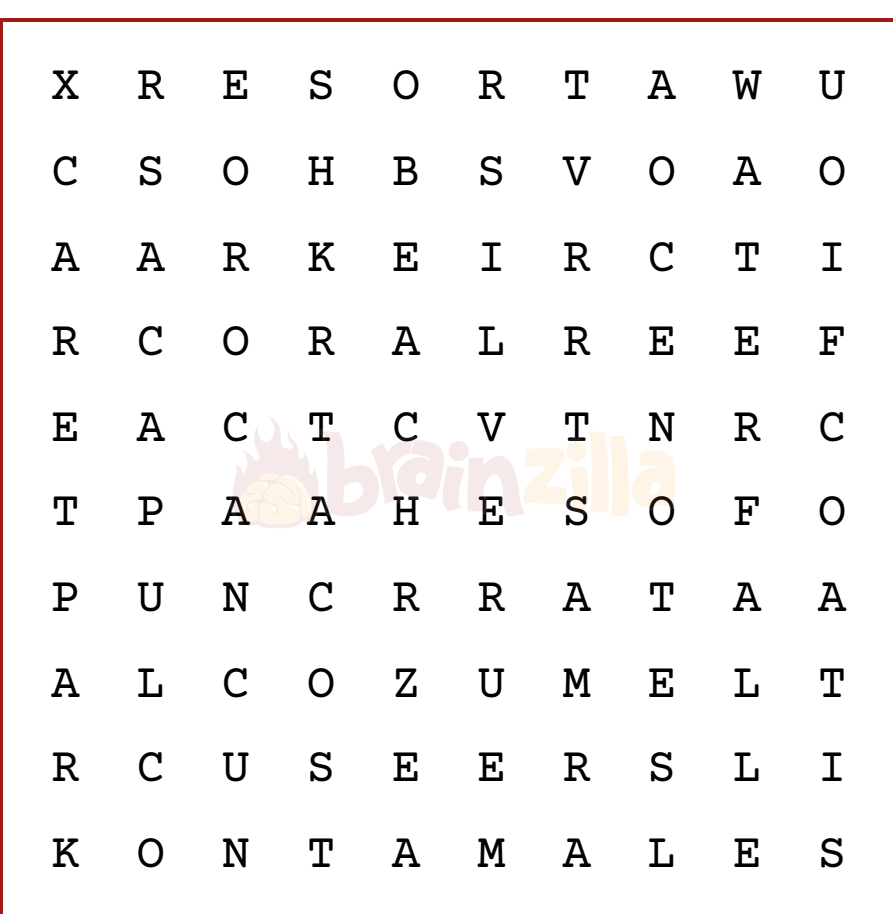

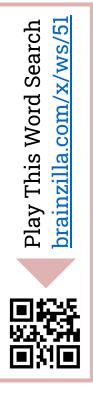

© [Brainzilla.com](https://www.brainzilla.com/x/main/home/?src=BWSS1F&evt=copyright-game/click)

## Mexican Vacation

ACAPULCO BEACH CANCUN **CENOTES** 

-)

COATI CORALREEF COZUMEL RESORT

SILVER TACOS TAMALES WATERFALL XCARETPARK

Play More Word Search [brainzilla.com/x/word-search](https://www.brainzilla.com/x/word-search/?src=BWSS1F&evt=play-more/click)

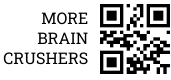

 $\blacklozenge$ 

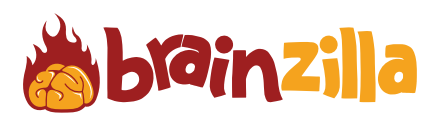

Take a Mexican vacation while enjoying this word search.

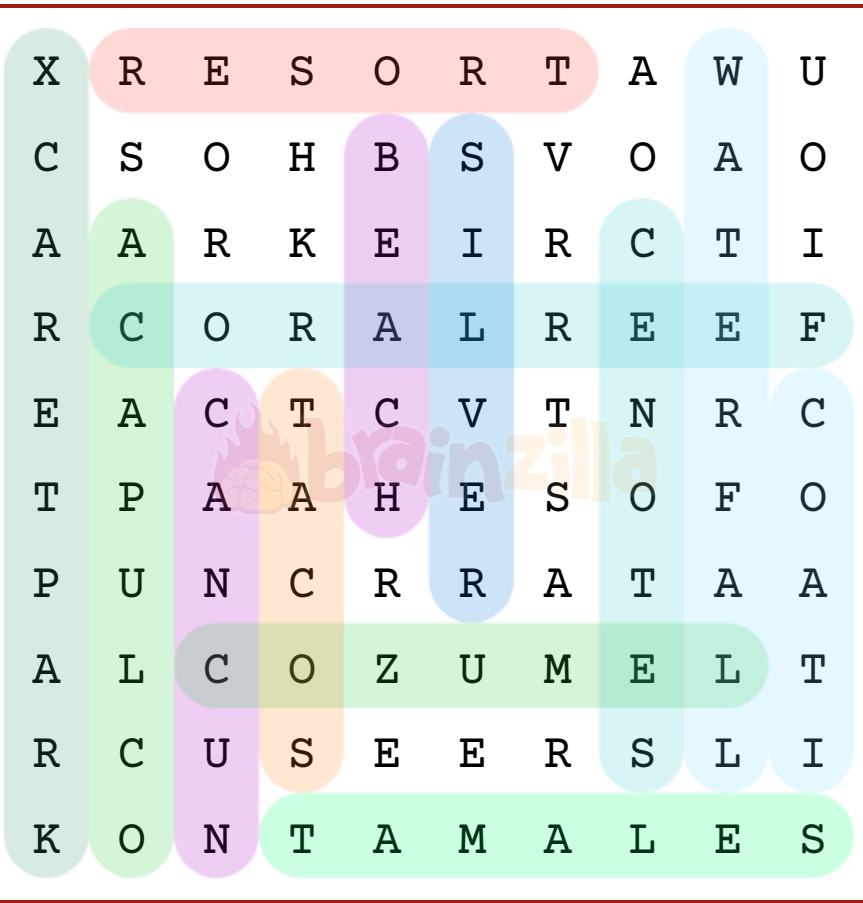

[brainzilla.com/x/ws/51](https://www.brainzilla.com/x/ws/51/?src=BWSS1F&evt=link-widget/click)his Word Search Play T 翳 回游回

© [Brainzilla.com](https://www.brainzilla.com/x/main/home/?src=BWSS1F&evt=copyright-game/click)

Play More Word Search [brainzilla.com/x/word-search](https://www.brainzilla.com/x/word-search/?src=BWSS1F&evt=play-more/click)

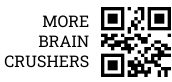

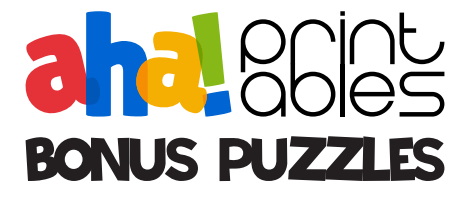

## **DROPQUOTES**

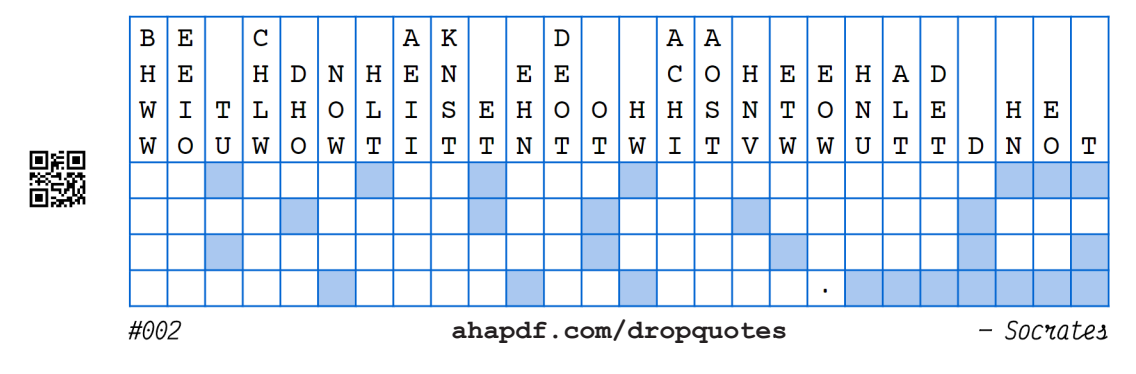

## **DROPWORDS**

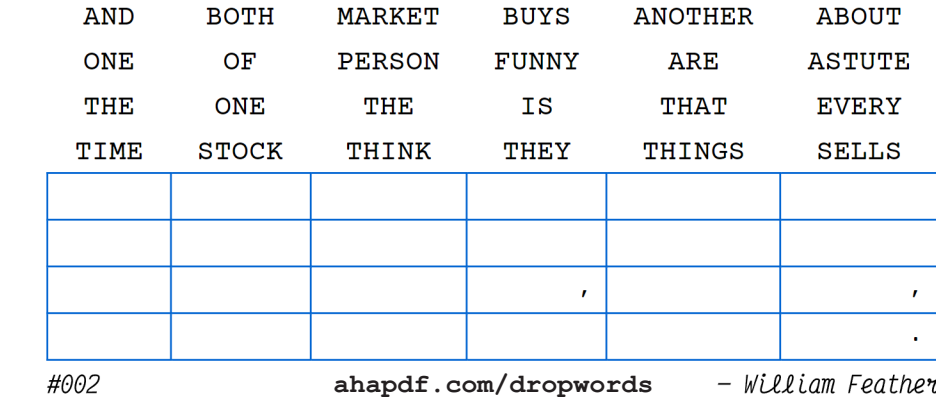

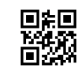

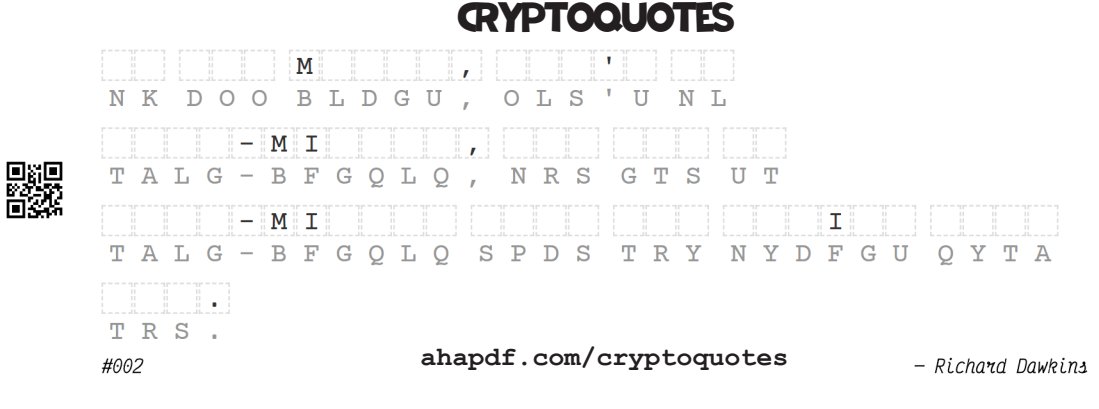